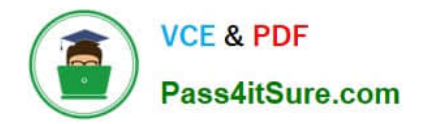

# **1Z0-1083Q&As**

Oracle Narrative Reporting 2019 Implementation Essentials

# **Pass Oracle 1Z0-1083 Exam with 100% Guarantee**

Free Download Real Questions & Answers **PDF** and **VCE** file from:

**https://www.pass4itsure.com/1z0-1083.html**

100% Passing Guarantee 100% Money Back Assurance

Following Questions and Answers are all new published by Oracle Official Exam Center

**C** Instant Download After Purchase

- **83 100% Money Back Guarantee**
- 365 Days Free Update
- 800,000+ Satisfied Customers

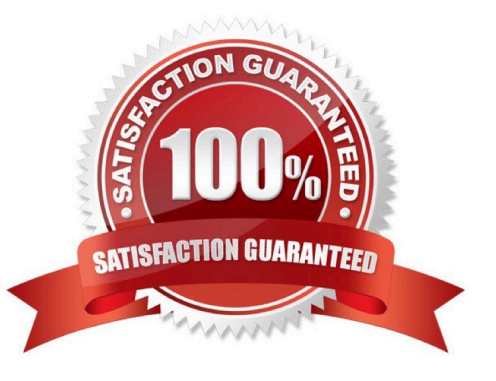

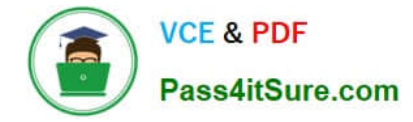

# **QUESTION 1**

Which statement is TRUE about the Author Phase?

A. Notifications are sent to bothDoclet Author(s) and Doclet Approver(s) when Author Phase for the Report Package is started.

B. Doclet Approvers are not able to make revisions until the Doclet Author has submitted the Doclet.

C. Report Package Owners are the only users that can Start Author Phase for a Report Package.

D. Report package owner(s) can act as a Doclet Author or Doclet Approver by adding or approving Doclet content if necessary even if another user has the Doclet checked out.

Correct Answer: C

# **QUESTION 2**

What are the three phases of Report Development, in correct sequence?

- A. Author, Sign-Off, Review
- B. Author, Review, Sign-Off
- C. Author, Review, Approve
- D. Author, Approve, Sign-off

Correct Answer: B

https://docs.oracle.com/cloud/latest/eprcs\_common/ADEPR/report\_package\_components\_ 155597.htm#ADEPR-GUID-63610250-83BB-4049-880A-CE7A743520FA

#### **QUESTION 3**

You want to add a logo to your Doclets, where would you make this update?

- A. Author Phase
- B. Report Package
- C. Style Sample
- D. Design Phase
- E. Format Grid
- Correct Answer: B

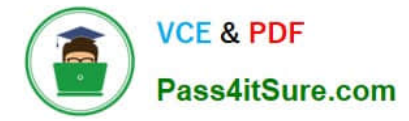

# **QUESTION 4**

You have a requirement for a management report to display both the report\\'s name and the fiscal year being run by the report.

What are the correct textfunction and syntaxes to accomplish this?

- A. ReportDescription() MemberAlias("Grid 1", "FY 16")
- B. ReportTitle() MemberAlias("Grid 1", "Years")
- C. ReportName() MemberAlias("Grid 1", "FY 16")
- D. ReportTitle() MemberAlias("Grid 1", "FY 16")
- E. ReportName() MemberAlias("Grid 1", "Years")
- F. ReportDescription() MemberAlias("Grid 1", "Years")

Correct Answer: D

# **QUESTION 5**

Which statement about the set up of Disclosure Management security is NOT true?

A. It grants access to master documents and doclets using Explorer in the Disclosure Management Smart View extension.

B. Permissions available for Disclosure Management include View and Administrator

C. It grants access to master documents and doclets by using Access Control Lists (ACLs).

D. It defines permissions for Disclosure Management artifacts from the EPRCS web client.

Correct Answer: A

#### **QUESTION 6**

Where can administrators create and edit Management Reporting data source connections?

A. Library

- B. Disclosure Management
- C. Reports
- D. Report Packages

Correct Answer: C

# **QUESTION 7**

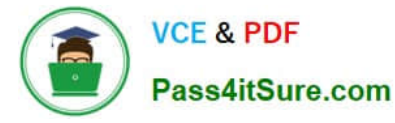

How can you store procedures or instructions within a Package?

- A. Supplemental
- B. Review
- C. Notes Section
- D. User Instructions
- E. Review

Correct Answer: A

# **QUESTION 8**

Which two statements are TRUE about the Review Process in Enterprise Performance Reporting Cloud Service?

- A. It canhave multiple Review Cycles per Report Package.
- B. It can have multiple Review Phases per Report Package.
- C. It can have multiple simultaneous Review Instances per Report Package.
- D. It can have multiple Reviewers per Report Packages.

Correct Answer: BD

#### **QUESTION 9**

What type of doclet does not show in a merged report?

- A. Supplemental
- B. Review
- C. Reference
- D. Submit
- E. Excluded
- Correct Answer: A

#### **QUESTION 10**

To organize the doclets into folders, how is this achieved?

- A. Sections
- B. Review Phase

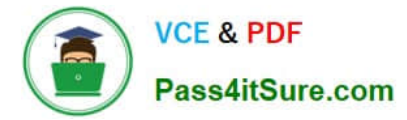

- C. Reference Doclet
- D. Style Sample
- E. Report Content
- Correct Answer: C

# **QUESTION 11**

Which is FALSE about managing the Sign Off Phase?

A. You cancel the Sign Off and reopen the Report Package for more editing.

B. If you determine that no changes are necessary as a result of a Signer\\'s Rejection, you can resend the Sign Off request without unlocking (he report package.

C. When the Sign Off Request action takes place on a Report Package the report package status is Changed to "Sign Off In Progress."

D. Aftera Sign Off Instance is created, no edits can be made to the Report Package content.

#### Correct Answer: D

# **QUESTION 12**

How would a sample of the message "During August 2017"syntax display when you have added a static variable called, "CurrentMonth", into a doclet?

- A. During and
- B. During
- C. During 8Current Month
- D. During and"Current Month"
- E. During "Current Month"

Correct Answer: C

# **QUESTION 13**

Which use case is suited for the EPM Integrated Business Processes feature?

A. Adding a link to an Enterprise Performance Reporting Cloud (EPRCS)report from an Enterprise Planning and Budgeting Cloud (EPBCS) nuvlg.it ion flow

B. Adding a link to an on-premise Hyperion Planning report from a report package

C. Adding a link to a Disclosure Management report from Hyperion financial Management

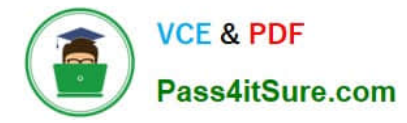

D. Addinga link to an Enterprise Performance Reporting Cloud (EPRCS) report package from an Oracle Analytics Cloud (OAC) dashboard

Correct Answer: D

#### **QUESTION 14**

What operations can you NOT perform within the Validation mode of Disclosure Management?

- A. check and validate the XBRL mappings against the metadata in the taxonomy
- B. provideerror messages from the mapping tool
- C. show details of mappings in the document
- D. use XBRL taxonomy schema rules and calculations to validate data accuracy and compliance

#### Correct Answer: D

# **QUESTION 15**

During the review phase what doclet is excluded?

- A. Supplemental
- B. Check-out
- C. Author
- D. Package
- E. Reference
- Correct Answer: A

[1Z0-1083 PDF Dumps](https://www.pass4itsure.com/1z0-1083.html) [1Z0-1083 Exam Questions](https://www.pass4itsure.com/1z0-1083.html) [1Z0-1083 Braindumps](https://www.pass4itsure.com/1z0-1083.html)